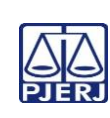

## **TRIBUNAL DE JUSTIÇA DO ESTADO DO RIO DE JANEIRO DEPARTAMENTO DE GOVERNANÇA E PLANEJAMENTO ESTRATÉGICO PLANO DE ATIVIDADE DETALHADA (PAT)**

## IMPORTANTE: Sempre verifique no site do TJRJ se a versão impressa do documento está atualizada.

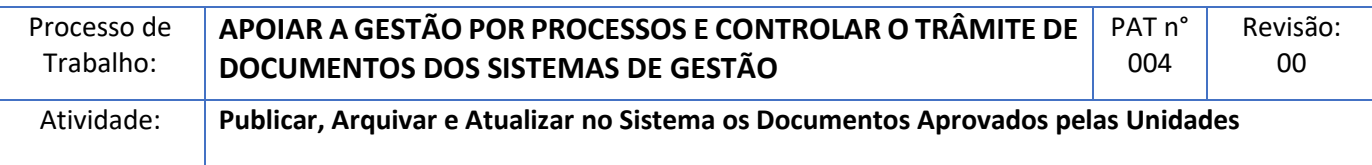

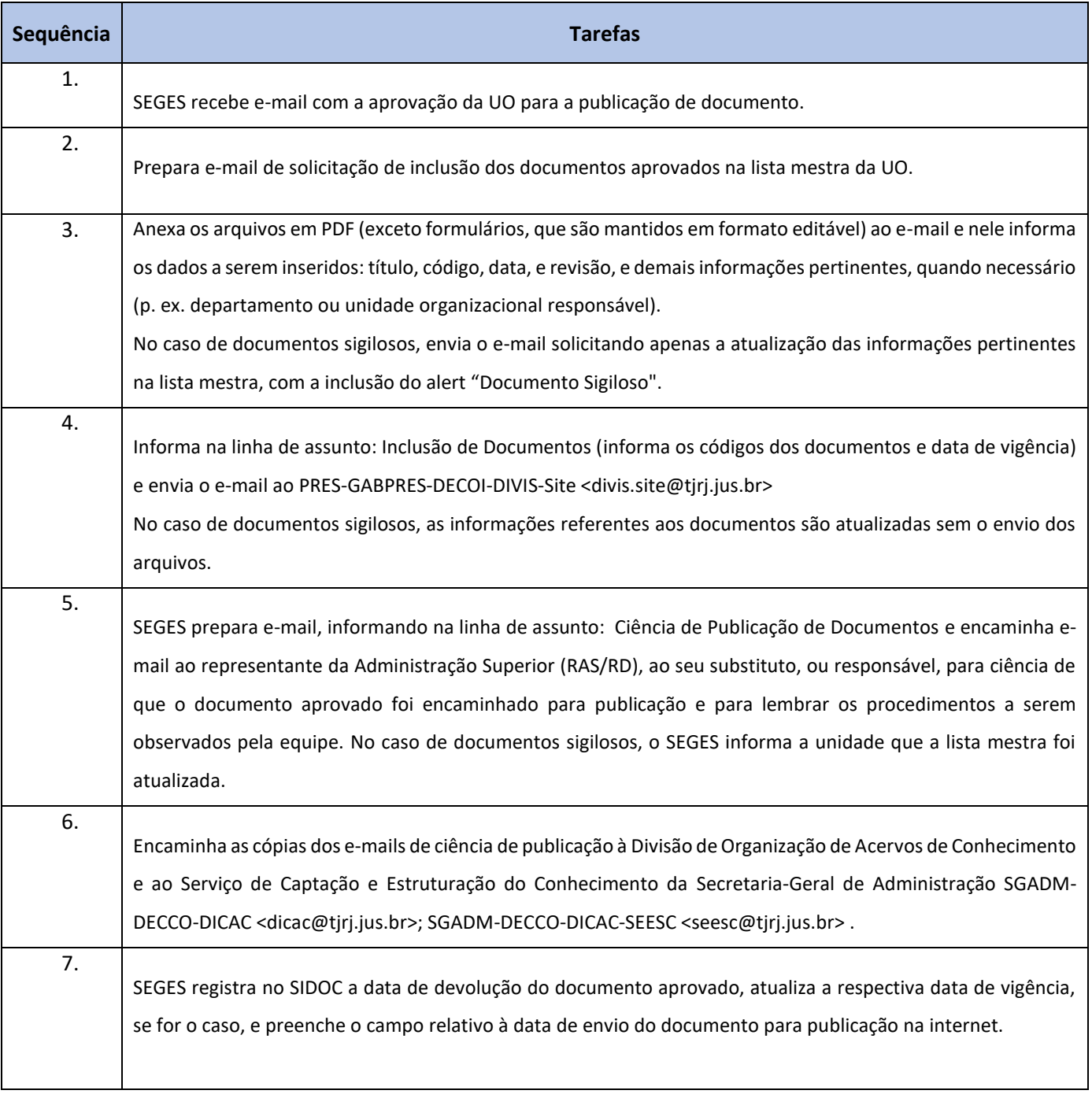

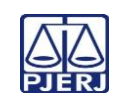

## **TRIBUNAL DE JUSTIÇA DO ESTADO DO RIO DE JANEIRO DEPARTAMENTO DE GOVERNANÇA E PLANEJAMENTO ESTRATÉGICO PLANO DE ATIVIDADE DETALHADA (PAT)**

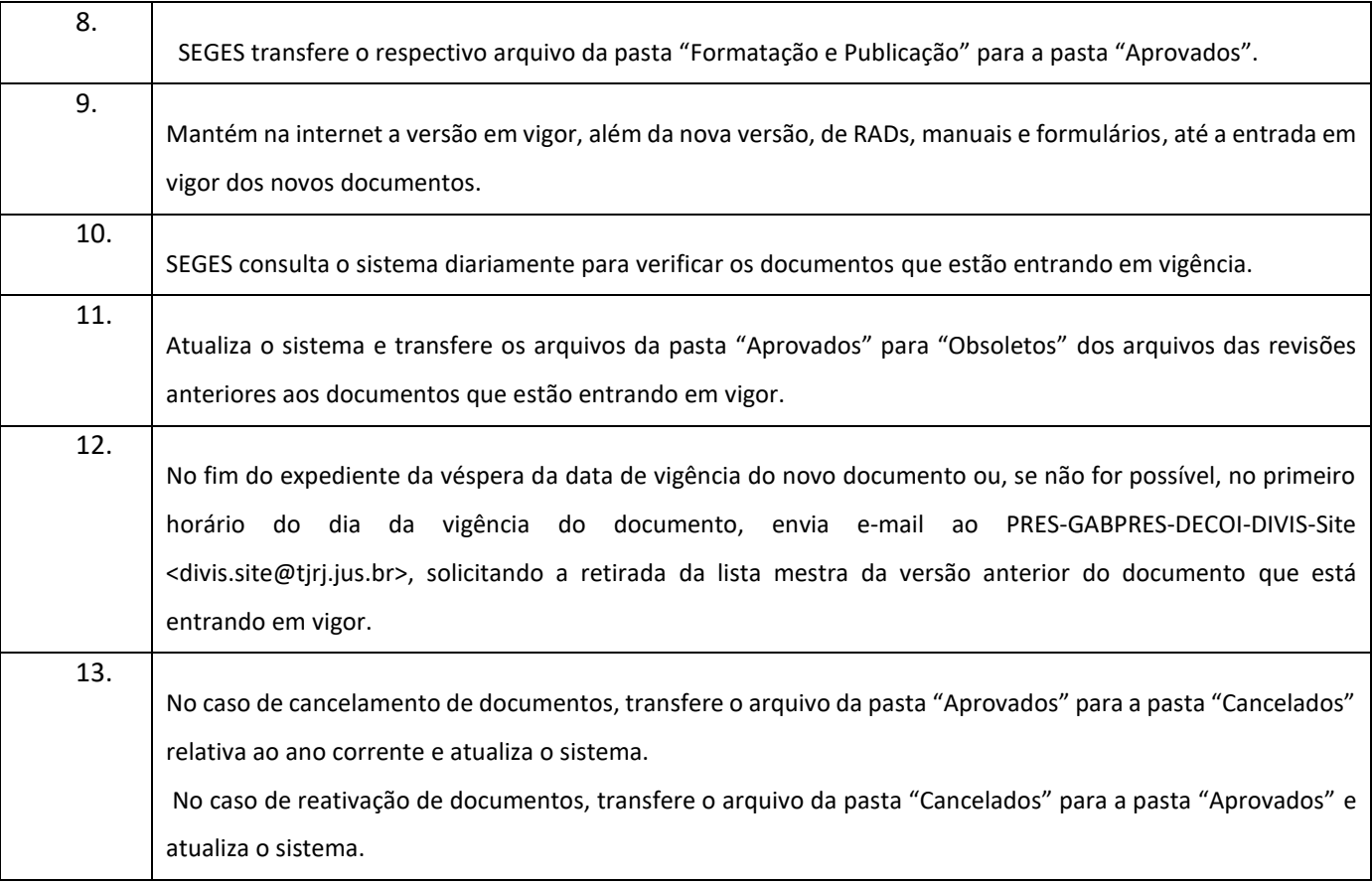